## 2012 年 05 月 15 日 17 18 19 1<mark>1 11</mark>

## - -

 $PASIAN$ 

数迎您参加兑利夫蘭丞洲節活動 2012年5月19-20日里期六星期日 活動内容有:亞洲美食, 兩臺文藝演出,武術表演,瑜伽、太極、氣功表演,健康普及宣傳及查體,漫游亞洲城,全 球市場和信息展臺,適合全家同享的各種游戲和游藝活動:充氣相撲摔跤,吃春卷比賽,彈跳,藝術和手工業品 Saturday/Sunday AsiaTown Neighborhood East 27th St. & Payne Ave. May 19 – 20, 2012 Cleveland, OH 44114  $11AM - 7PM$ www.ClevelandAsianFestival.org FREE to the Public-No Pets Games and Activities for the entire family Parking at Payne Ave. & E. 24th St. @ CSU Lot S1 Asian Cuisine 2 Stages of Performances & Martial Arts **Health Pavilion** with Free Screenings AsiaTown Lolly the Trolley Tour World Marketplace Egg Roll & Sushi **Eating Contests** Special Appearance by MTV America's Best Dance Crew **INSTANT NOODLES** 

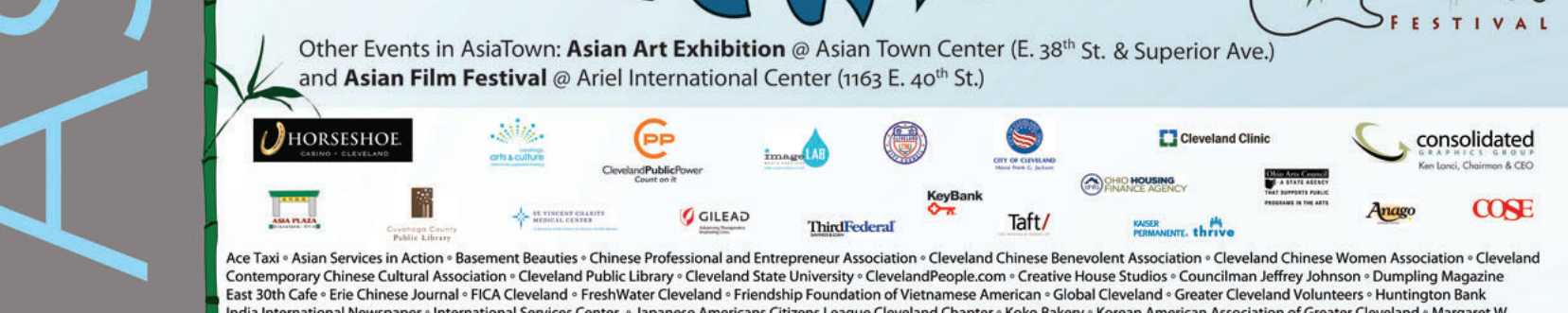

India International Newspaper。International Services Center。Japanese Americans Citizens League Cleveland Chapter。Koko Bakery。Korean American Association of Greater Cleveland。Margaret W. Mong and Associates, LPA ® Media Design Imaging ® MetroHealth System ® MotivAsians for Cleveland ® Northeast Ohio Medical Reserve Corps. ® OCA Cleveland Chapter ® Ohio Lottery ® Ohio Valley Supply<br>Philippine American Socie Thompson Hine ∘ Tyler Village ∘ University Hospitals ∘ Vietnamese Community of Greater Cleveland ∘ Warwick Communications ∘ WKYC TV3 ∘ Yelp!

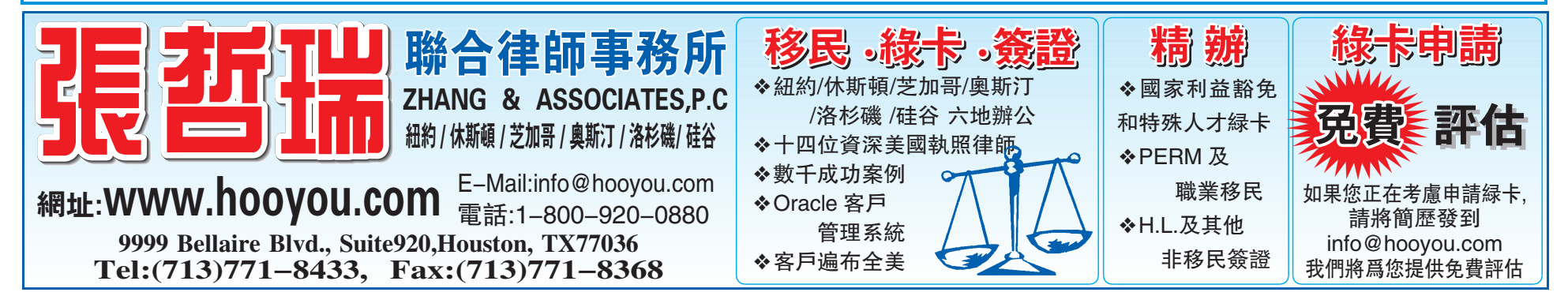